## **الیست آنکالی و کشیک اساتید ودستیاران گروه پوست** در بیمارستان الزهرا فروردین ۱۳۹٥

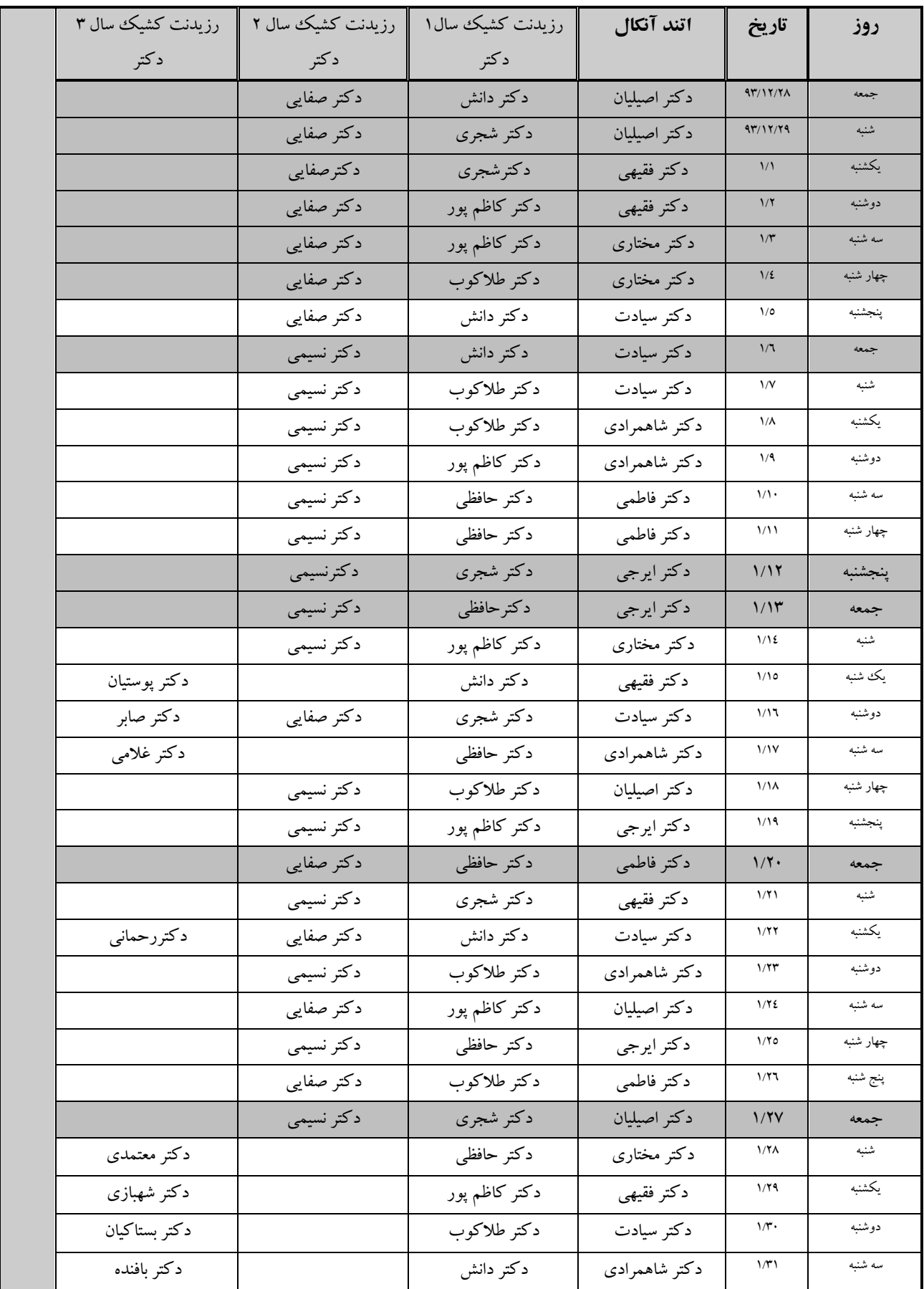